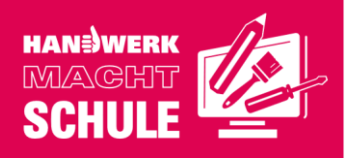

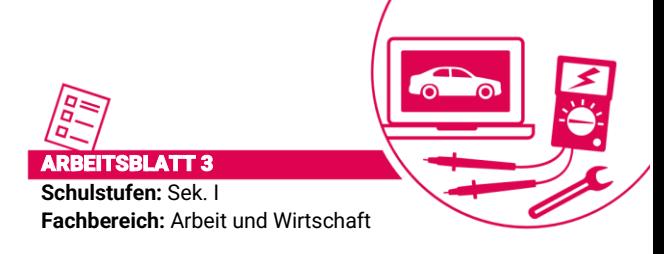

# Wir erstellen eine Rechnung

Stefan Müller, wohnhaft in der Sternstr. 5 in 44309 Dortmund, sucht ein neues Auto. Er wird fündig im Autohaus Meier in der Bergstraße 3 in 44805 Bochum. Am 05.02.2024 kauft er sein neues Auto, einen roten Opel Corsa mit der Fahrgestellnummer W0L0AHL0875209581. Es ist ein Neufahrzeug mit 0 km und wird somit erstmalig auf ihn selbst zugelassen werden. Für Stefan ist es das erste Mal, dass er eine so große Summe, nämlich 19.000 Euro, überwiesen hat. Er ist froh, dass mit der Überweisung alles funktioniert hat und er die Fahrzeugschlüssel ausgehändigt bekommt.

### **Aufgabe 1**  $\sum$   $\sum$

**Erstelle** die Rechnung über den Fahrzeugkauf. Setze "XXX", wenn dir Informationen fehlen, die normalerweise in einer Rechnung angegeben werden müssen.

Nutze zur Rechnungserstellung wahlweise Word oder Excel. Alternativ kannst du auch über diesen QR-Code eine Rechnungsvorlage bearbeiten:

#### **QR-Code zu "24 schicke Rechnungsvorlagen und Tipps zum Erstellen online"**

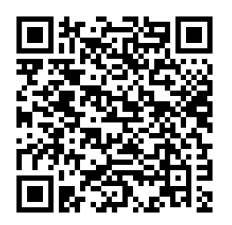

# **Sprintaufgabe 1**  $\overleftrightarrow{\lambda}$   $\overleftrightarrow{\lambda}$

Schau dir die Rechnung auf Arbeitsblatt 2 noch einmal an. Welche Angaben, die in einer Rechnung erforderlich sind, findest du nicht im Text, kannst sie aber berechnen? Berechne sie und führe auch diese Angaben in der Rechnung auf.

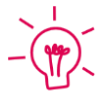

### Schon gewusst?

Skonto ist ein Rabatt bzw. ein Preisnachlass, den der Lieferant einer Ware seinem Kunden für die schnelle Bezahlung der Rechnung gewährt. In der Regel wird der Skontosatz in Prozent angegeben.

## *Sprintaufgabe 2*  $\sum$

Berechne den Gesamtbetrag, wenn Stefan Müller einen Skonto-Rabatt von 2 Prozent auf den Gesamtbetrag erhalten würde.

# *Sprintaufgabe 3*  $\rightarrow$

Bearbeite die Aufgaben zur Bezahlung einer Rechnung auf der Internetseite autoberufe.de über diesen QR-Code:

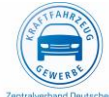

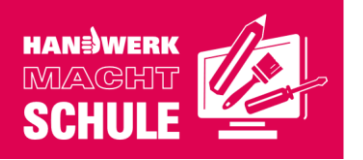

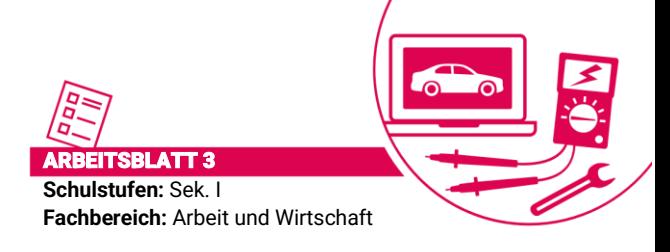

**QR-Code zu "Wirtschaftslehre im Autohaus - Bezahlung der Rechnung"**

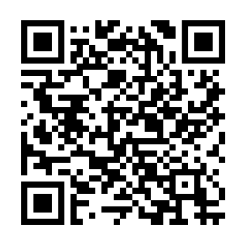

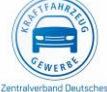